# NANOGrav tutorials

or

How to look for nanohertz gravitational waves

Aaron Johnson Bence Bécsy

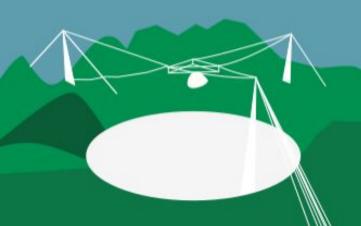

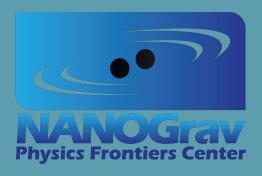

Gravitational Wave
Astronomy Northwest
Student Workshop
28/06/2021

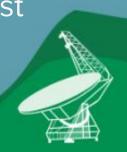

# 1. Pulsar Timing Array

A window to the nanohertz gravitational-wave sky

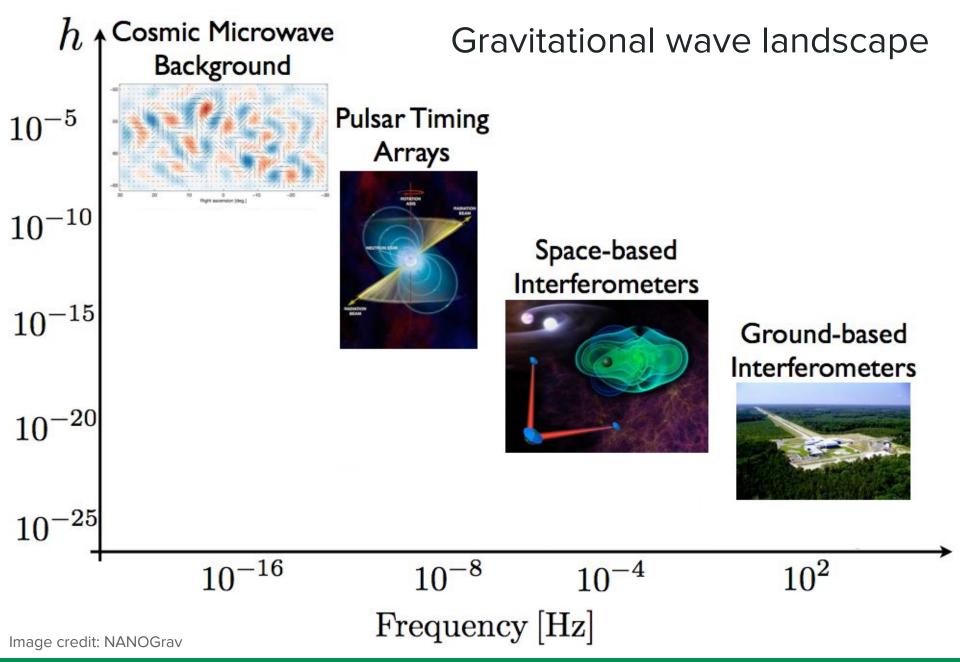

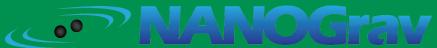

#### **Pulsars**

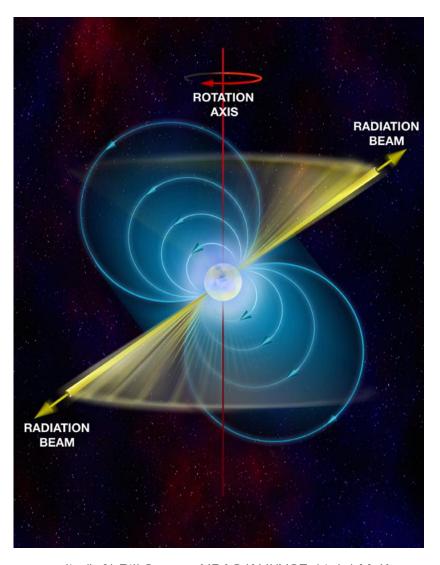

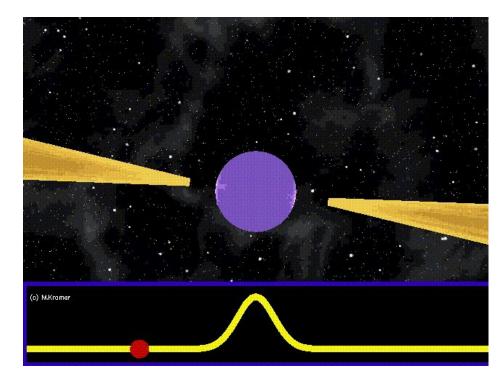

Extreme precision!

Image credit: (left) Bill Saxton, NRAO/AUI/NSF; (right) M. Kramer

#### **Pulsar Timing**

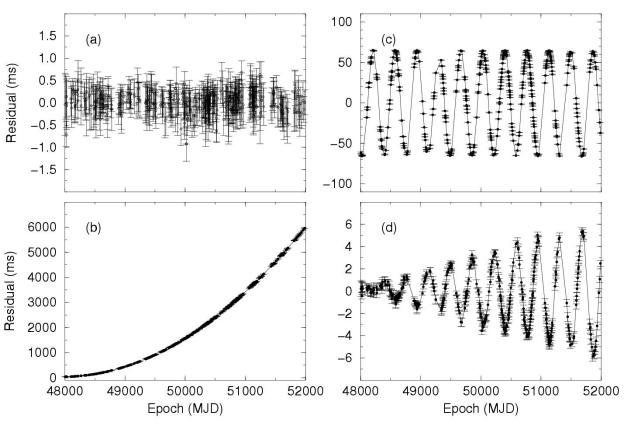

Timing model

- (a) good
- (b) wrong frequency derivative
- (c) wrong sky position
- (d) wrong proper motion

#### Other effects:

Earth rotates and orbits, interstellar dispersion, NS system has a proper motion, pulsar spin-down, etc.

+ Gravitational waves

Image credit: Handbook of Pulsar Astronomy, Lorimer and Kramer

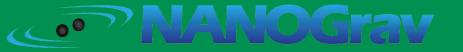

## Pulsar Timing Arrays

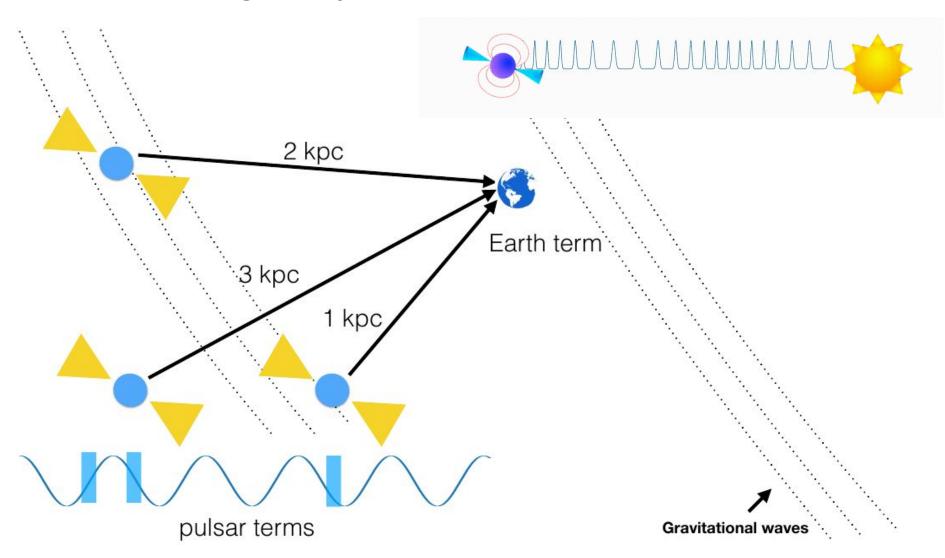

Image credit: Burke-Spolaor, Taylor et al. (2018) arXiv:1811.08826

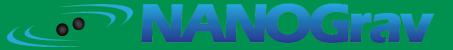

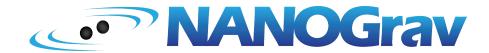

- North American Nanohertz Observatory for Gravitational Waves

- ~140 members (~65 faculty, ~30 postdocs, and ~45 graduate students)

55 institutions in the US and Canada

+ about 100 undergraduate students annually

through the STARS (Student Teams of

Astrophysics Researchers) program

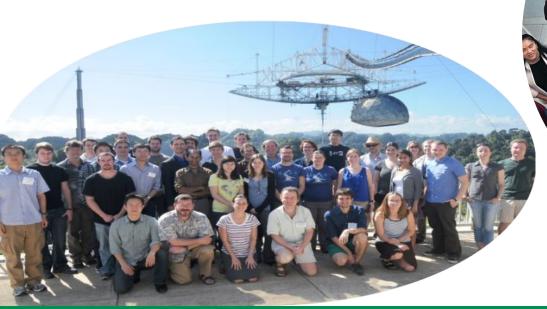

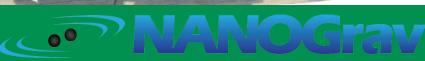

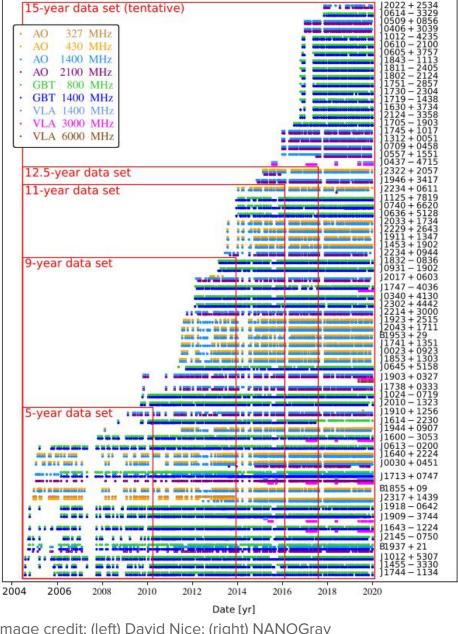

2004 2006 2008 2010 2012 2014 2016 2018 2020

Date [yr]

Image credit: (left) David Nice; (right) NANOGrav

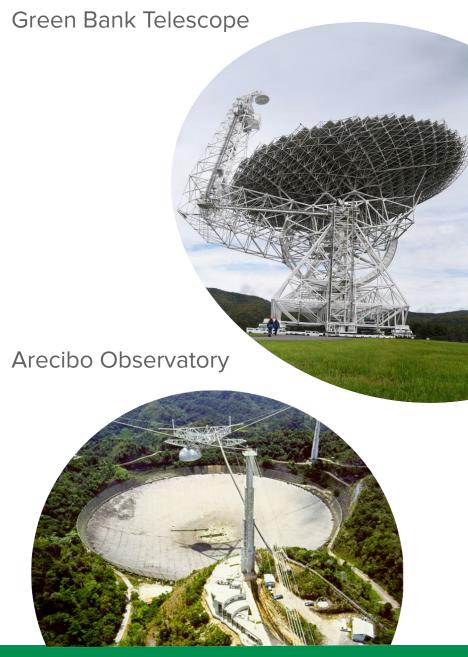

Gravitational Wave Astronomy Northwest Student Workshop (28/06/2021)

#### Potential nHz GW signals

- Deterministic signals
  - Continuous GWs from individual supermassive black hole binaries (SMBHBs)
  - GW memory
  - Generic GW transients (aka bursts)

- Stochastic GW backgrounds
- subject of this tutorial

- SMBHBs
- Cosmic strings
- Cosmological background

#### Isotropic stochastic GW background

Stochastic background = superposition of weak signals

#### Detection progression:

- 1) All our detectors (pulsars) show the same "noise"
- 2) Characteristic quadrupolar correlations between pulsars (Hellings & Downs)

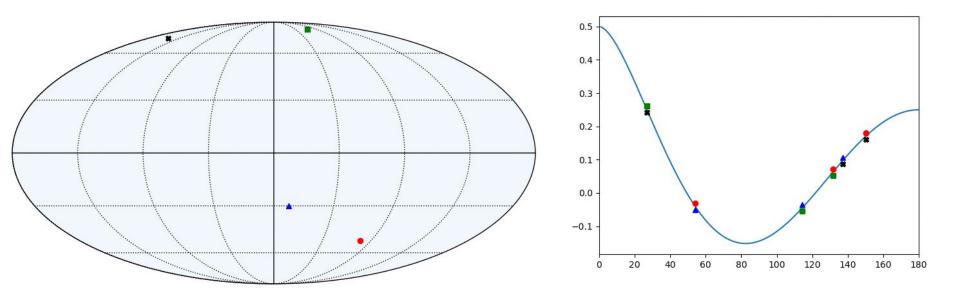

Image credit: Neil Cornish

# 3. Bayesian methods

#### Intro to Bayesian PTA model

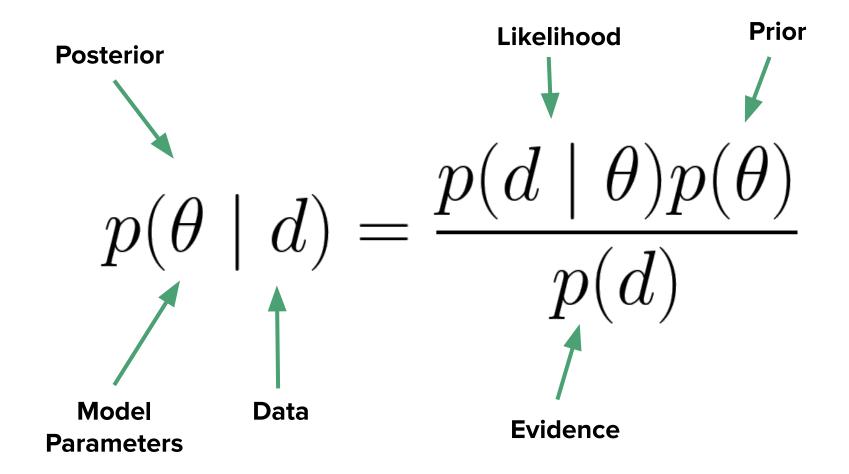

#### PTA model

$$\vec{t}_{\text{TOA}} = \vec{t}_{\text{det}} + \vec{t}_{\text{stoch}}$$

$$\vec{\delta t} \equiv \vec{t}_{\text{TOA}} - \vec{t}_{\text{det}} \left( \vec{\beta}_0 \right)$$

$$\delta \vec{t} = M \vec{\epsilon} + F \vec{a} + U \vec{j} + \vec{r}$$
 Gaussian Timing Red Correlated White Noise Noise Noise

#### PTA model

$$\vec{r} = \delta \vec{t} - M\vec{\epsilon} - F\vec{a} - U\vec{j}$$

$$p(\delta \vec{t} \mid \vec{\epsilon}, \vec{a}, \vec{j}, \phi) = \frac{\exp\left(-\frac{1}{2}\vec{r}^T N^{-1}\vec{r}\right)}{\sqrt{\det(2\pi N)}}$$

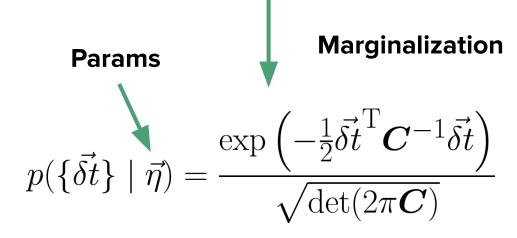

Check out: "The Nanohertz Gravitational Wave Astronomer" by Steve Taylor (https://arxiv.org/abs/2105.13270)

#### Noise parameters

- White noise
  - EFAC (scale factor)
  - EQUAD (quadrature)
  - ECORR (correlated)

- Red noise (power law)
  - Amplitude
  - Spectral Index
- $\rho(f) = \frac{A^2}{12\pi^2} \frac{1}{T} \left(\frac{f}{1\text{yr}^{-1}}\right)^{-\gamma} \text{yr}^2$

- Timing Model
  - Marginalized

- Power law total params:
  - 3 WN per backend
  - 2 IRN per pulsar
  - 1-2 CRN (fixed?)

# PTA model (Enhanced Numerical Toolbox Enabling a Robust PulsaR Inference SuitE)

https://github.com/nanograv/enterprise

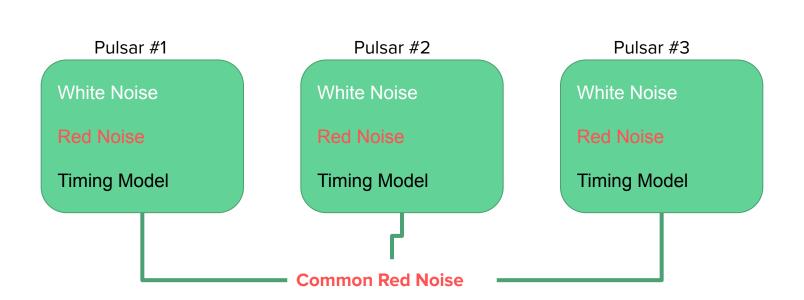

Even with white noise parameters **fixed**, PTAs can have over 100 parameters.

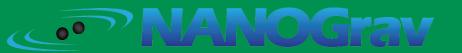

## Single pulsar model

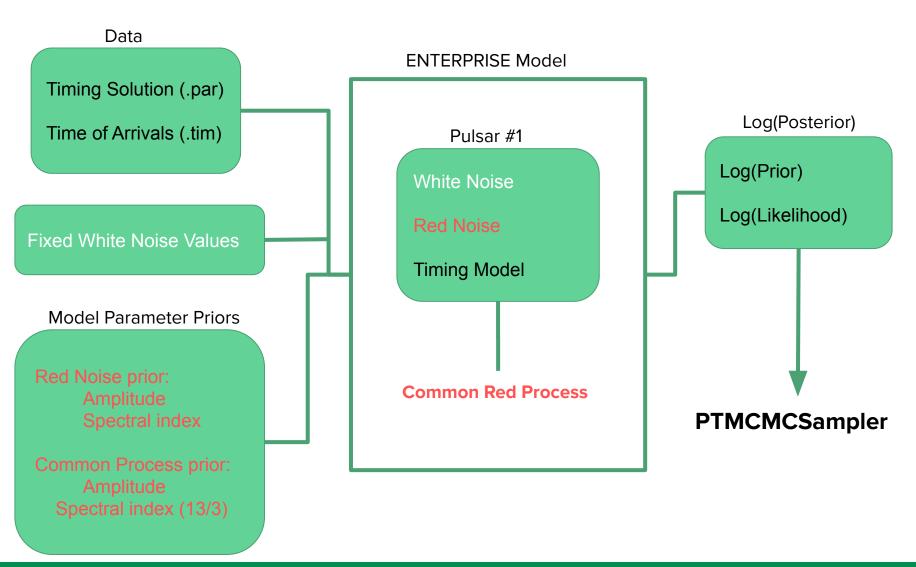

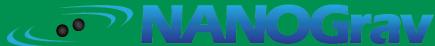

### Introduction to data analysis

- Model for the signal
- Way to explore parameters of that model
  - → Markov Chain Monte Carlo (MCMC)

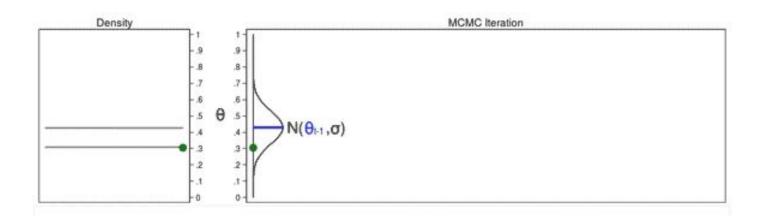

Image credit: Chuck Huber, blog.stata.com/author/chuber/

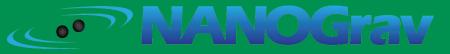

#### MCMC: Markov chain Monte Carlo

Goal: Sample from a complicated posterior!

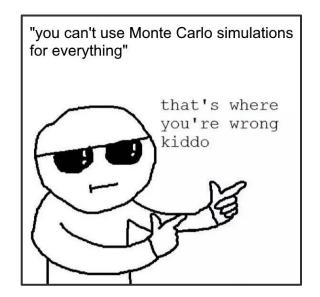

Metropolis-Hastings algorithm

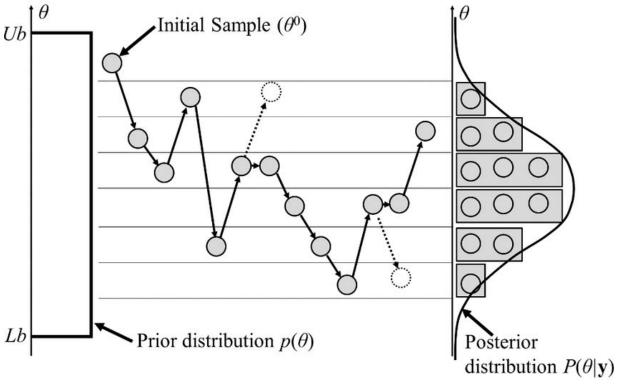

Image credit: Jaewook, Woosuk, Joo-Ho. (2015). Energies. 8. 5538-5554. 10.3390/en8065538.

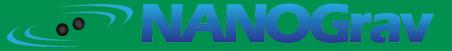

## Summary

Using Bayesian model to search PTA data for SGWB

Software to easily do this is called ENTERPRISE

Feed in .par, .tim files + parameter priors

Sample with PTMCMCSampler to get posteriors

• Let's try it...

# Questions?

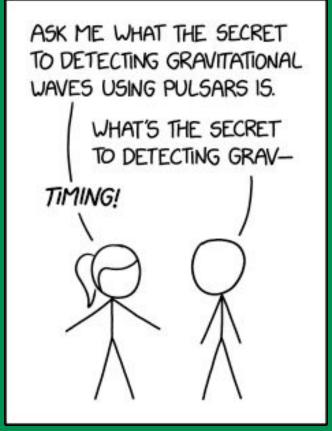

xkcd.com/2358/

Colab notebooks:

Single-pulsar Bayesian analysis of J1909-3744
Creating and analyzing a single-pulsar simulated dataset